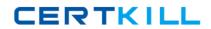

# **IBM 000-056**

**Rational BuildForge v7.1** 

Version: 5.0

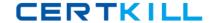

# **QUESTION NO: 1**

How do Build Forge Eclipse IDE plug-ins enable Pre-Flight builds?

- A. through configuration of the Eclipse Build Forge Perspective
- B. through configuration of the Eclipse Build Forge Project Artifacts properties
- C. by configuring Eclipse to use Dynamic Views for integration builds
- D. through build status reporting via the Eclipse Build Forge Frequency Plug-In

Answer: B Explanation:

# **QUESTION NO: 2**

What should you do to allocate more console resources for running jobs?

- A. adjust the Active Server Refresh Interval to a higher time value than the default
- B. adjust the Database Size Threshold to a value smaller than the default
- C. set the Hard Run Limit
- D. increase the value for Server Retries

Answer: A Explanation:

#### **QUESTION NO: 3**

What can developers use to start Build Forge projects and view job results from within their IDE?

- A. the Build Forge IDE
- **B.** the TFS plug-in
- C. the Build Forge Eclipse perspective
- D. an iPhone running Firefox

Answer: C Explanation:

**QUESTION NO: 4** 

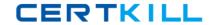

What do Build Forge Performance Reports require?

- A. installation of BIRT
- B. template customization for each console installation
- C. correct permissions to view the reports
- D. at least 1GB of additional RAM

Answer: C Explanation:

#### **QUESTION NO: 5**

What can permissions in Build Forge be assigned to?

- A. access groups
- B. users and data objects
- C. users and access groups
- D. only users and groups

Answer: A Explanation:

# **QUESTION NO: 6**

Which projects can users view?

- A. projects that have been assigned to their team
- B. projects that are part of their permission list
- C. projects for which they are members of the access group
- **D.** projects that have not set the property to idden?projects that have not set the property to ?idden

Answer: C Explanation:

# **QUESTION NO: 7**

What should be used to ensure a high priority job will have needed slots on a server?

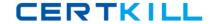

- A. BF\_LOADRATIO
- B. BF\_JOBS
- C. BF\_RESERVE
- D. BF\_EXCLUSIVE

Answer: D Explanation:

#### **QUESTION NO: 8**

You want to configure the Build Forge Management Console to use an alternative port. Where should you change the port settings to accomplish this?

- A. in the buildforge.conf files
- B. in the Apache httpd.conf file
- C. in the Tomcat catalina.properties file
- D. in the Build Forge webroot init.php file

Answer: B Explanation:

#### **QUESTION NO: 9**

Which statement is true about restarting a failed job?

- **A.** Changes to the project environment can be made available.
- **B.** Changes to the build tag can be made.
- C. Changes to the project steps can be made available.
- **D.** The entire project is rerun.

Answer: C Explanation:

#### **QUESTION NO: 10**

The FLEXIm license server is required for which Build Forge editions? (Select two.)

A. Enterprise Plus